## **XML Repeater**

**Beschreibung**

XML Repeater.

## **Kompatibilität**

Switch 13 Update 1 und höher.

## **Verbindungen**

Es werden sowohl eine Eingangs- als auch Ampel-Ausgangsverbindungen benötigt. Der eingehende Job wird nach seiner Verarbeitung über die Datenausgangsverbindung bewegt. Die Protokoll-Ausgangsverbindung dient dem Transport der Job-Kopien mit dem angehängten Datenset der geteilten XML-Dateien.

Das folgende Bildschirmfoto zeigt wie die XML Repeater App in einen Switch Flow integriert wird, um so z.B. Jobs Metadaten-basierend umbenennen und Job-spezifische Prüfungen durchführen zu können.

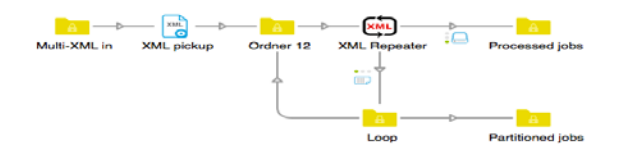

**Informationen zu den Eigenschaften**

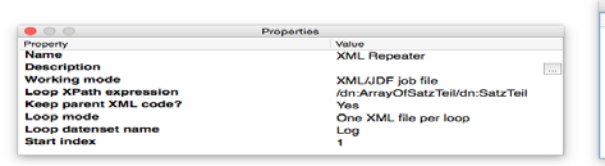

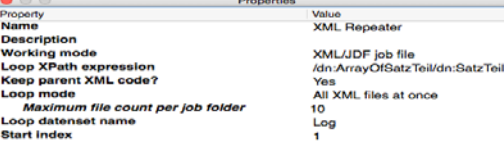

## **Eigenschaften des Elements**

- Arbeitsmodus
	- o Arbeitsmodus, welcher entweder XML/JDF Job-Datei oder XML/JDF Datenset sein kann.
- Schleifen XPath-Ausdruck
	- o XPath-Ausdruck zur Steuerung auf welcher Knotenebene und mit welchem Knotennamen das Aufteilen geschehen soll.

o

- Eltern XML-Code beibehalten
	- o Definiert ob die XML-Daten niedrigerer Knotenebenen innerhalb der aufgeteilten XML-Dateien erhalten bleiben sollen.
- Schleifenmodus
	- o Legt fest, wie die aufgeteilten XML-Dateien ausgegeben werden.
- Maximale Dateianzahl pro Job-Ordner
	- o Maximale Anzahl von Dateien pro Job-Ordner. 0 bedeutet die direkte Ausgabe von Job-Dateien.
- Schleifen-Datenset Name
	- o Name des Datensets, das an das Jobticket jeder Instanz des Schleifen-Jobs angehängt wird und jeweils die individuellen XML-Daten beinhaltet.
- **Startindex** 
	- o Startindex des internen Schleifenzählers. Auf den aktuellen Wert und die Gesamtanzahl an Datensätzen kann mittels der beiden private Daten Schlüssel <loopDatasetName>.Index und <loopDatasetName>.Total zugegriffen werden.